Mahalia Jackson - The Apollo Sessions 1946-1951 (1994)

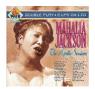

1 In The Upper Room 2 Hands Of God 3 Get Away Jordan 4 Said He Would 5 Didn't It Rain 6 Jesus Is With Me 7 Up In Jerusalem 8 God Spoke To Me 9 His Eye Is On The Sparrow 10 Amazing Grace 11 It Pays To Serve The Lord 12 I Will Move On Up A Little Higher 13 I Gave Up Everything To Follow Him 14 I Wonder If I Will Ever Rest 15 It's Real 16 How I Got Over 17 I Bowed On My Knees And Cried Holy 18 Come To Jesus 19 Just As I Am 20 The Lord's Prayer Lead Vocals – Mahalia Jackson Backing Vocals – Southern Harmonaires Organ – Herbert J. Francis, Louise Overall Piano – Mildred Falls

This is not the greatest technical recording nor is the band and backing singers the greatest ... but what it lacks otherwise makes up for with Mahalia's vocals and the incredible possibilities she unleases within the listener fortunate enough to witness these powerful addressings and testaments to the transendance of Life and Love for God . These 'Appolo' sessions mark the true beggining of the influence of Thomas Dorsey's music and Mahalia's interpretation towards a new/old way of expression through the 'gospel' that had far reaching implications for the direction of all black inspired music in America . Mahalia Jackson's legend is born with these and their fire and truth can be felt even in this most troubled of times. --- miklbro, amazon.com

download (mp3 @320 kbs):

yandex mediafire uloz.to

<u>back</u>